# **Recommonmark Documentation**

*Release 0.5.0*

**Lu Zero, Eric Holscher, and contributors**

**Feb 22, 2019**

# **Contents**

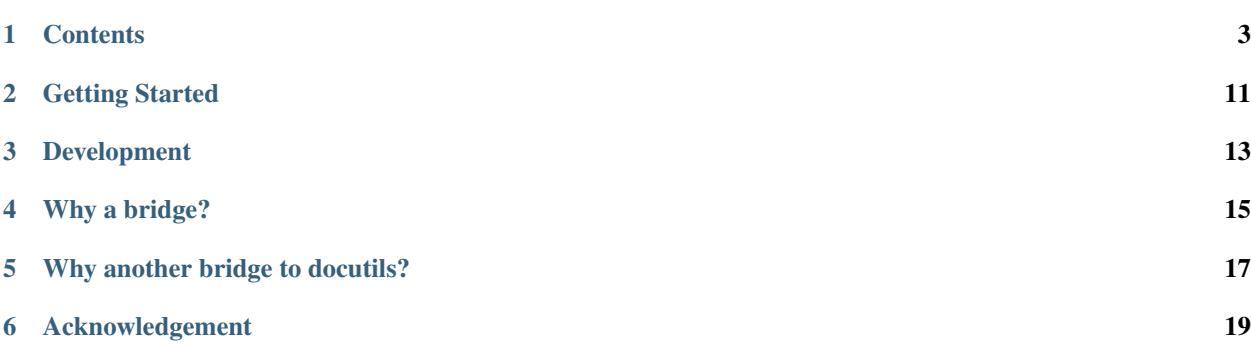

A docutils-compatibility bridge to [CommonMark.](http://commonmark.org)

This allows you to write CommonMark inside of Docutils & Sphinx projects.

Documentation is available on Read the Docs: <http://recommonmark.readthedocs.org>

## **Contents**

## <span id="page-6-2"></span><span id="page-6-1"></span><span id="page-6-0"></span>**1.1 API Reference**

This document is for developers of recommonmark, it contans the API functions

### **1.1.1 Parser Component**

```
class recommonmark.parser.CommonMarkParser
    Bases: docutils.parsers.Parser
```
Docutils parser for CommonMark

```
default_depart(mdnode)
```
Default node depart handler

If there is a matching visit\_<type> method for a container node, then we should make sure to back up to it's parent element when the node is exited.

#### **depart\_heading**(*\_*)

Finish establishing section

Wrap up title node, but stick in the section node. Add the section names based on all the text nodes added to the title.

```
parse(inputstring, document)
     Override to parse inputstring into document tree document.
```
### **1.1.2 Dummy State Machine**

```
class recommonmark.states.DummyStateMachine
    Bases: docutils.statemachine.StateMachineWS
```
A dummy state machine that mimicks the property of statemachine.

<span id="page-7-0"></span>This state machine cannot be used for parsing, it is only used to generate directive and roles. Usage: - Call *reset* to reset the state - Then call *run\_directive* or *run\_role* to generate the node.

#### **get\_source\_and\_line**(*lineno=None*)

Return (source, line) tuple for current or given line number.

Looks up the source and line number in the *self.input\_lines* StringList instance to count for included source files.

If the optional argument *lineno* is given, convert it from an absolute line number to the corresponding (source, line) pair.

#### **reset**(*document*, *parent*, *level*)

Reset the state of state machine.

After reset, self and self.state can be used to passed to docutils.parsers.rst.Directive.run

#### Parameters

- **document** (docutils document) Current document of the node.
- **parent** (parent node) Parent node that will be used to interpret role and directives.
- **level**  $(int)$  Current section level.

**run\_directive**(*name*, *arguments=None*, *options=None*, *content=None*) Generate directive node given arguments.

#### Parameters

- **name**  $(str)$  name of directive.
- **arguments**  $(llist)$  list of positional arguments.
- **options** (dict) key value arguments.
- **content** (content) content of the directive

Returns node – Node generated by the arguments.

Return type docutil Node

```
run_role(name, options=None, content=None)
     Generate a role node.
```
options [dict] key value arguments.

content [content] content of the directive

Returns node – Node generated by the arguments.

Return type docutil Node

### **1.1.3 AutoStructify Transformer**

```
class recommonmark.transform.AutoStructify(*args, **kwargs)
    Bases: docutils.transforms.Transform
```
Automatically try to transform blocks to sphinx directives.

This class is designed to handle AST generated by CommonMarkParser.

#### **apply**()

Apply the transformation by configuration.

#### <span id="page-8-0"></span>**auto\_code\_block**(*node*)

Try to automatically generate nodes for codeblock syntax.

Parameters node (nodes.literal\_block) - Original codeblock node

Returns tocnode – The converted toc tree node, None if conversion is not possible.

#### Return type docutils node

#### **auto\_inline\_code**(*node*)

Try to automatically generate nodes for inline literals.

Parameters node (nodes.literal) – Original codeblock node

Returns tocnode – The converted toc tree node, None if conversion is not possible.

#### Return type docutils node

#### **auto\_toc\_tree**(*node*)

Try to convert a list block to toctree in rst.

This function detects if the matches the condition and return a converted toc tree node. The matching condition: The list only contains one level, and only contains references

**Parameters node** (nodes. Sequential) – A list node in the doctree

Returns tocnode – The converted toc tree node, None if conversion is not possible.

Return type docutils node

#### **find\_replace**(*node*)

Try to find replace node for current node.

Parameters node (docutil node) – Node to find replacement for.

Returns nodes – The replacement nodes of current node. Returns None if no replacement can be found.

Return type node or list of node

#### **parse\_ref**(*ref*)

Analyze the ref block, and return the information needed.

Parameters ref(nodes.reference) -

Returns result – The returned result is tuple of (title, uri, docpath). title is the display title of the ref. uri is the html uri of to the ref after resolve. docpath is the absolute document path to the document, if the target corresponds to an internal document, this can bex None

Return type tuple of (str, str, str)

#### **traverse**(*node*)

Traverse the document tree rooted at node.

node [docutil node] current root node to traverse

# **1.2 AutoStructify Component**

AutoStructify is a component in recommonmark that takes a parsed docutil AST by CommonMarkParser, and transform it to another AST that introduces some of more. This enables additional features of recommonmark syntax, to introduce more structure into the final generated document.

### **1.2.1 Configuring AutoStructify**

The behavior of AutoStructify can be configured via a dict in document setting. In sphinx, you can configure it by conf.py. The following snippet is what is actually used to generate this document, see full code at [conf.py.](conf.py)

```
github_doc_root = 'https://github.com/rtfd/recommonmark/tree/master/doc/'
def setup(app):
    app.add_config_value('recommonmark_config', {
            'url_resolver': lambda url: github_doc_root + url,
            'auto_toc_tree_section': 'Contents',
            }, True)
    app.add_transform(AutoStructify)
```
All the features are by default enabled

*List of options*

- enable\_auto\_toc\_tree: whether enable *[Auto Toc Tree](#page-9-0)* feature.
- auto\_toc\_tree\_section: when enabled, *[Auto Toc Tree](#page-9-0)* will only be enabled on section that matches the title.
- enable\_auto\_doc\_ref: whether enable *[Auto Doc Ref](#page-9-1)* feature. Deprecated
- enable\_math: whether enable *[Math Formula](#page-11-0)*
- enable\_inline\_math: whether enable *[Inline Math](#page-12-0)*
- enable eval rst: whether *[Embed reStructuredText](#page-11-1)* is enabled.
- url\_resolver: a function that maps a existing relative position in the document to a http link

### <span id="page-9-0"></span>**1.2.2 Auto Toc Tree**

One of important command in tools like sphinx is toctree. This is a command to generate table of contents and tell sphinx about the structure of the documents. In markdown, usually we manually list of contents by a bullet list of url reference to the other documents.

AutoStructify will transforms bullet list of document URLs

```
[Title1](doc1.md)
[Title2](doc2.md)
```
will be translated to the AST of following reStructuredText code

```
.. toctree::
  :maxdepth: 1
  doc1
  doc2
```
You can also find the usage of this feature in index.md of this document.

### <span id="page-9-1"></span>**1.2.3 Auto Doc Ref**

Note: This option is deprecated. This option has been superseded by the default linking behavior, which will first try to resolve as an internal reference, and then as an external reference.

It is common to refer to another document page in one document. We usually use reference to do that. AutoStructify will translate these reference block into a structured document reference. For example

[API Reference](api\_ref.md)

will be translated to the AST of following reStructuredText code

```
:doc: API Reference </api ref>`
```
And it will be rendered as *[API Reference](#page-6-1)*

#### **1.2.4 URL Resolver**

Sometimes in a markdown, we want to refer to the code in the same repo. This can usually be done by a reference by reference path. However, since the generated document is hosted elsewhere, the relative path may not work in generated document site. URL resolver is introduced to solve this problem.

Basically, you can define a function that maps an relative path of document to the http path that you wish to link to. For example, the setting mentioned in the beginning of this document used a resolver that maps the files to github. So [parser code](../recommonmark/parser.py) will be translated into [parser code](../recommonmark/parser.py)

Note that the reference to the internal document will not be passed to url resolver, and will be linked to the internal document pages correctly, see *[Auto Doc Ref](#page-9-1)* .

#### **1.2.5 Codeblock Extensions**

In markdown, you can write codeblocks fenced by (at least) three backticks (``). The following is an example of codeblock.

```
``` language
some code block
\sum_{i=1}^{n}
```
Codeblock extensions are mechanism that specialize certain codeblocks to different render behaviors. The extension will be trigger by the language argument to the codeblck

#### **Syntax Highlight**

You can highlight syntax of codeblocks by specifying the language you need. For example,

```
```python
def function():
     return True
\sum_{i=1}^{n}
```
will be rendered as

**def** function(): **return** True

#### <span id="page-11-2"></span><span id="page-11-0"></span>**Math Formula**

You can normally write latex math formula with math codeblock. See also *[Inline Math](#page-12-0)*.

#### Example

```math  $E = m c^2$  $\sum_{i=1}^{n}$ 

will be rendered as

 $E = mc^2$ 

#### <span id="page-11-1"></span>**Embed reStructuredText**

Recommonmark also allows embedding reStructuredText syntax in the codeblocks. There are two styles for embedding reStructuredText. The first is enabled by eval\_rst codeblock. The content of codeblock will be parsed as reStructuredText and insert into the document. This can be used to quickly introduce some of reStructuredText command that not yet available in markdown. For example,

```
```eval_rst
.. autoclass:: recommonmark.transform.AutoStructify
    :show-inheritance:
\sum_{i=1}^{n}
```
will be rendered as

```
class recommonmark.transform.AutoStructify(*args, **kwargs)
    Bases: docutils.transforms.Transform
```
Automatically try to transform blocks to sphinx directives.

This class is designed to handle AST generated by CommonMarkParser.

This example used to use sphinx autodoc to insert document of AutoStructify class definition into the document.

The second style is a shorthand of the above style. It allows you to leave off the eval\_rst .. portion and directly render directives. For example,

 $important::$  Its a note! in markdown! **```**

will be rendered as

Important: Its a note! in markdown!

#### **An Advanced Example**

```
sidebar:: Line numbers and highlights
 emphasis-lines:
  highlights the lines.
 linenos:
```
(continues on next page)

(continued from previous page)

```
shows the line numbers as well.
     caption:
        shown at the top of the code block.
     name:
        may be referenced with `:ref:` later.
\sum_{i=1}^n \frac{1}{i} \sum_{j=1}^n \frac{1}{j}code-block:: markdown
     :linenos:
     :emphasize-lines: 3,5
     :caption: An example code-block with everything turned on.
     :name: Full code-block example
     # Comment line
     import System
     System.run_emphasis_line
      # Long lines in code blocks create a auto horizontal scrollbar
     System.exit!
\sum_{i=1}^n \frac{1}{i} \sum_{j=1}^n \frac{1}{j}
```
will be rendered as

#### Line numbers and highlights

emphasis-lines: highlights the lines.

linenos: shows the line numbers as well.

caption: shown at the top of the code block.

name: may be referenced with *:ref:* later.

Listing 1: An example code-block with everything turned on.

```
1 # Comment line
2 import System
3 System.run_emphasis_line
4 # Long lines in code blocks create a auto horizontal scrollbar
  System.exit!
```
The  $\langle \text{div} \, \text{style} \rangle$  style="clear: right; "> $\langle \text{div} \rangle$  line clears the sidebar for the next title.

### <span id="page-12-0"></span>**1.2.6 Inline Math**

Besides the *[Math Formula](#page-11-0)*, you can also write latex math in inline codeblock text. You can do so by inserting in the beginning and end of inline codeblock.

Example

This formula `\$  $y=\sum_{i=1}^n q(x_i)$  \$`

will be rendered as:

This formula  $y = \sum_{i=1}^{n} g(x_i)$ 

Getting Started

<span id="page-14-0"></span>To use recommonmark inside of Sphinx only takes 2 steps. First you install it:

```
pip install recommonmark
```
Then add this to your Sphinx conf.py:

```
# for Sphinx-1.4 or newer
extensions = ['recommonmark']
# for Sphinx-1.3
from recommonmark.parser import CommonMarkParser
source_parsers = {
    '.md': CommonMarkParser,
}
source_suffix = ['.rst', ' .md']
```
This allows you to write both .md and .rst files inside of the same project.

## **2.1 Links**

For all links in commonmark that aren't explicit URLs, they are treated as cross references with the : any: role. This allows referencing a lot of things including files, labels, and even objects in the loaded domain.

## **2.2 AutoStructify**

AutoStructify makes it possible to write your documentation in Markdown, and automatically convert this into rST at build time. See [the AutoStructify Documentation](http://recommonmark.readthedocs.org/en/latest/auto_structify.html) for more information about configuration and usage.

To use the advanced markdown to rst transformations you must add AutoStructify to your Sphinx conf.py.

```
# At top on conf.py (with other import statements)
import recommonmark
from recommonmark.transform import AutoStructify
# At the bottom of conf.py
def setup(app):
   app.add_config_value('recommonmark_config', {
            'url_resolver': lambda url: github_doc_root + url,
            'auto_toc_tree_section': 'Contents',
            }, True)
    app.add_transform(AutoStructify)
```
See https://github.com/rtfd/recommonmark/blob/master/docs/conf.py for a full example.

AutoStructify comes with the following options. See [http://recommonmark.readthedocs.org/en/latest/auto\\_structify.html](http://recommonmark.readthedocs.org/en/latest/auto_structify.html) for more information about the specific features.

- enable\_auto\_toc\_tree: enable the Auto Toc Tree feature.
- auto\_toc\_tree\_section: when True, Auto Toc Tree will only be enabled on section that matches the title.
- enable\_auto\_doc\_ref: enable the Auto Doc Ref feature. Deprecated
- enable math: enable the Math Formula feature.
- enable inline math: enable the Inline Math feature.
- enable\_eval\_rst: enable the evaluate embedded reStructuredText feature.
- url\_resolver: a function that maps a existing relative position in the document to a http link

# Development

<span id="page-16-0"></span>You can run the tests by running  $\text{to}x$  in the top-level of the project.

We are working to expand test coverage, but this will at least test basic Python 2 and 3 compatability.

# Why a bridge?

<span id="page-18-0"></span>Many python tools (mostly for documentation creation) rely on docutils. But [docutils](http://docutils.sourceforge.net/docs/ref/doctree.html) only supports a ReStructuredText syntax.

For instance [this issue](https://bitbucket.org/birkenfeld/sphinx/issue/825/markdown-capable-sphinx) and [this StackOverflow question](http://stackoverflow.com/questions/2471804/using-sphinx-with-markdown-instead-of-rst) show that there is an interest in allowing docutils to use markdown as an alternative syntax.

# Why another bridge to docutils?

<span id="page-20-0"></span>recommonmark uses the [python implementation](https://github.com/rtfd/CommonMark-py) of [CommonMark](http://commonmark.org) while [remarkdown](https://github.com/sgenoud/remarkdown) implements a stand-alone parser leveraging [parsley.](https://github.com/python-parsley/parsley)

Both output a docutils [document tree](http://docutils.sourceforge.net/docs/ref/doctree.html) and provide scripts that leverage docutils for generation of different types of documents.

# Acknowledgement

<span id="page-22-0"></span>recommonmark is mainly derived from [remarkdown](https://github.com/sgenoud/remarkdown) by Steve Genoud and leverages the python CommonMark implementation.

It was originally created by [Luca Barbato,](https://github.com/lu-zero) and is now maintained in the Read the Docs (rtfd) GitHub organization.

# Index

# A

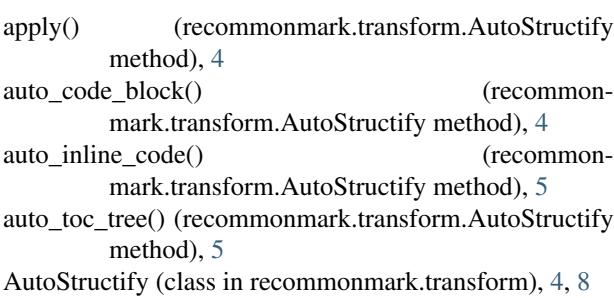

# $\mathcal{C}$

CommonMarkParser (class in recommonmark.parser), [3](#page-6-2)

# D

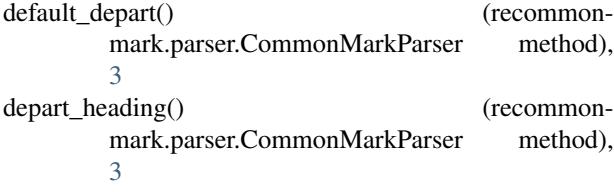

DummyStateMachine (class in recommonmark.states), [3](#page-6-2)

# F

find\_replace() (recommonmark.transform.AutoStructify method), [5](#page-8-0)

# G

get\_source\_and\_line() (recommonmark.states.DummyStateMachine method), [4](#page-7-0)

## P

- parse() (recommonmark.parser.CommonMarkParser method), [3](#page-6-2)
- parse\_ref() (recommonmark.transform.AutoStructify method), [5](#page-8-0)

### R reset() (recommonmark.states.DummyStateMachine method), [4](#page-7-0) run\_directive() (recommonmark.states.DummyStateMachine method), [4](#page-7-0) run\_role() (recommonmark.states.DummyStateMachine method), [4](#page-7-0)

## T

traverse() (recommonmark.transform.AutoStructify method), [5](#page-8-0)